Приложение к Положению о проведении открытого областного командного турнира по программированию

## **Правила проведения открытого областного командного турнира по программированию**

Турнир состоит из двух туров: очного и заочного.

Для участия во втором (заочном) туре участниками команд заранее готовятся программы (домашние задания), реализующие алгоритм игр:

- для младшей возрастной группы игра «Переправа»,
- для старшей возрастной группы игра «Цирк».

Решения участников должны быть предоставлены для регистрации в турнире в день проведения перед началом очного тура в виде исходного кода (текста программы) на языках Pascal или C/C++ на флэш-накопителе с подключением через USB-порт, не требующем установки дополнительных драйверов в системе Windows 7. Решения участников, предоставляемые для регистрации, проходят предварительное тестирование, во время которого проверяются на соответствие техническим требованиям и ограничениям (см. далее).

Во втором туре будет проведен чемпионат среди предоставленных участниками (и прошедших регистрацию) программ. Схема чемпионата определяется жюри в зависимости от количества участников и технических условий турнира.

В первом (очном) туре участникам будет предложено решить несколько задач, отдельно составленных для младшей и старшей возрастной группы. Продолжительность первого тура – 3 часа.

Решением задачи является программа, составленная на одном из языков программирования, представленных в системе Яндекс.Контест. Участникам предоставляется по одному компьютеру на команду под управлением операционной системы MS Windows, с предустановленным необходимым программным обеспечением. Запрещается использовать какие-либо компиляторы и библиотеки, отличные от установленных организаторами (список языков и предустановленных средств разработки аналогичен используемому на областной олимпиаде школьников).

Во время первого тура разрешается пользоваться любой литературой и личными записями. Запрещается использовать любую информацию в электронном виде, личные компьютеры или калькуляторы, мобильные средства связи.

Во время тура участники могут общаться только с членами своей команды и представителями жюри. За нарушение правил турнира команда может быть дисквалифицирована. Апелляция не проводится.

## Подсчет баллов и распределение мест участников

Главным критерием для определения места команды в очном туре будет количество задач, по которым программа команды-участника успешно прошла все предусмотренные для задачи тесты. При равенстве главного критерия у одной или нескольких команд в качестве вспомогательного критерия будет учитываться процент пройденных тестов по задачам, которые решены не полностью.

По результатам соревнований определяются места команд отдельно для очного и заочного туров. Победителем турнира становится команда с минимальной суммой мест, причем место в очном туре берётся с коэффициентом 2, а в заочном – с коэффициентом 1.

Итоги подводятся отдельно для младшей и старшей возрастной группы, а также для команд учебных учреждений - по сумме мест занятых командами младших и старших школьников. В случае, когда учебное учреждение выставляет только команду старшеклассников, их младшей команде присваивается место с номером K+1, где K - количество участвующих в турнире команд из младших классов.

## Технические условия и ограничения решений заданий второго (заочного) этапа

Для участия во втором туре участникам необходимо предоставить исходный код программы на языке программирования Pascal, С или  $C++$ . Компиляция программ второго тура будет проводиться в соответствии с таблиней:

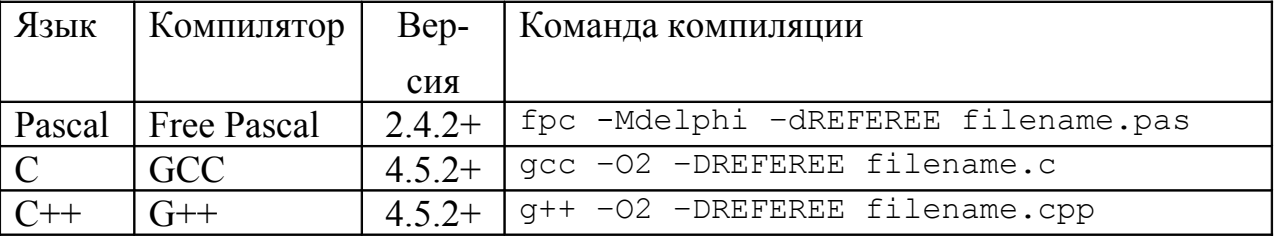

Примечание. В случае необходимости, организаторы оставляют за собой право использовать более поздние версии компиляторов.

Компилятор Free Pascal будет использоваться в режиме максимально возможной совместимости с синтаксисом Delphi (флаг-Mdelphi).

При компиляции программ участников определяется макрос REFEREE, который можно использовать в директивах условной компиляции.

Тестирование будет проходить в операционной системе Linux с использованием специально разработанной тестирующей системы (оболочки).

Для ввода-вывода информации программы должны использовать стандартный входной и выходной файлы/потоки.

Вывод хода необходимо завершать переходом на новую строку и сбросом выходного буфера. В Pascal для этого необходимо использовать процедуру WriteLn, за которой должен следовать вызов процедуры Flush(output). В C++ при использовании библиотеки iostream вывод хода необходимо завершать манипулятором endl (простого вывода символа перевода строки недостаточно). В  $C++$  и С при использовании библиотеки stdio.h в начале функции main() необходимо вызвать функцию setlinebuf(), как показано ниже:

```
int main ()
\{setlinebuf(stdout);
```
Вся входная информация будет корректна. Программе, совершившей некорректный ход, нарушившей формат ввода-вывода или сценарий работы программы описанный в условии, засчитывается техническое поражение.

В очном туре проверка решений производится жюри во время соревнований. Решение должно выдавать одинаковые ответы на одинаковые тесты, вне зависимости от времени запуска и программного окружения. Жюри вправе произвести неограниченное количество повторных тестирований программы участника и выбрать наихудший результат по каждому из тестов. При необходимости, участники должны поместить все директивы компилятора в файлы решений.

В программах-решениях и очного и заочного тура запрещается:

- выводить какую-либо дополнительную информацию, например приглашения к вводу данных (подсказки, вида «Ваш ход: », и т.п.), пояснения при выводе, отладочную информацию, дополнительные пустые строки и т. п.;
- подключать в программе какие-либо дополнительные модули, вся программа должна содержаться в одном файле;
- работать с какими-либо файлами, кроме указанных в условиях задачи (для решений задач очного тура), создавать на диске каталоги, менять текущий рабочий каталог и т.п.
- любое использование сетевых средств;
- совершать любые другие действия, которые могут нарушить процесс проверки решений участников.

Участники, чьи программы будут нарушать работу тестирующей системы, будут дисквалифицированы из турнира.